## iPECS Cloud User Portal

Last Modified on 02/05/2018 11:09 am EST

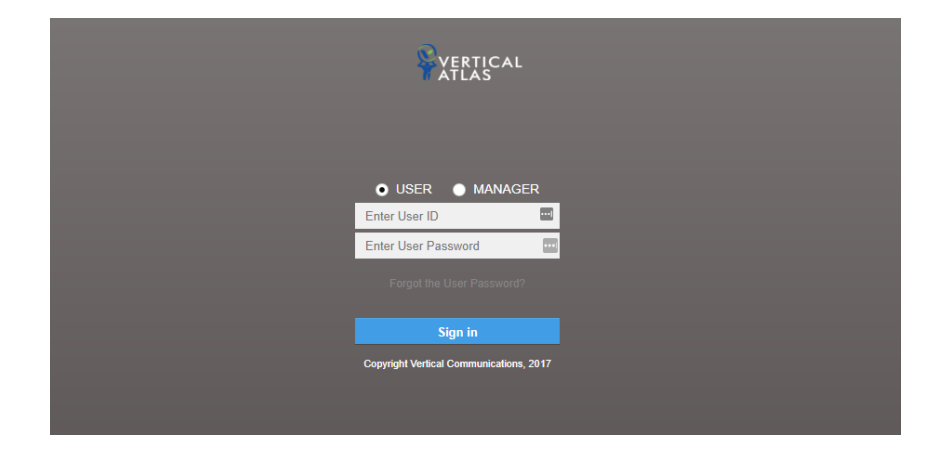

The iPECS Cloud User Portal lets you use your web browser to perform many functions:

- Listen to and manage your voice messages, change your voice mail password, and change and schedule your voicemail greeting
- Listen to and manage your call recordings and unified messages
- View your call history
- Set call forwarding options
- Make calls from your company directory
- Turn Do Not Disturb on and off
- View and change your user settings
- Add flexible feature buttons to your iPECS desktop phone
- Schedule wake up alarms
- **Set up Mobile Extensions or Remote Office**
- and more...